## **WINDOWS 10 QUICK GUIDE**

This quick guide is designed for users that are not familiar with windows 10, it is a step by step guidance on how to access your documents and how to customize your start menu and taskbar by arranging your frequently used apps or programs.

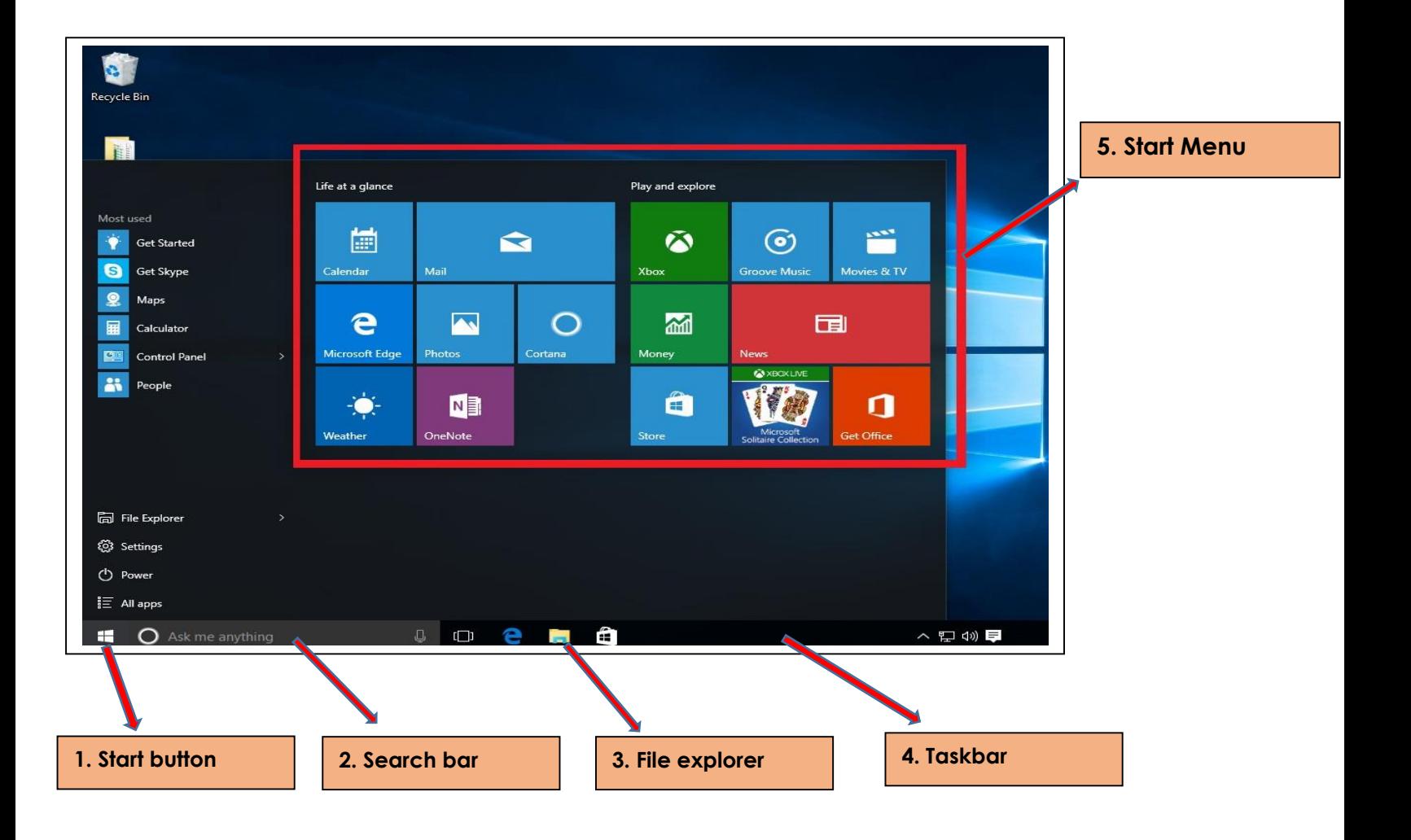

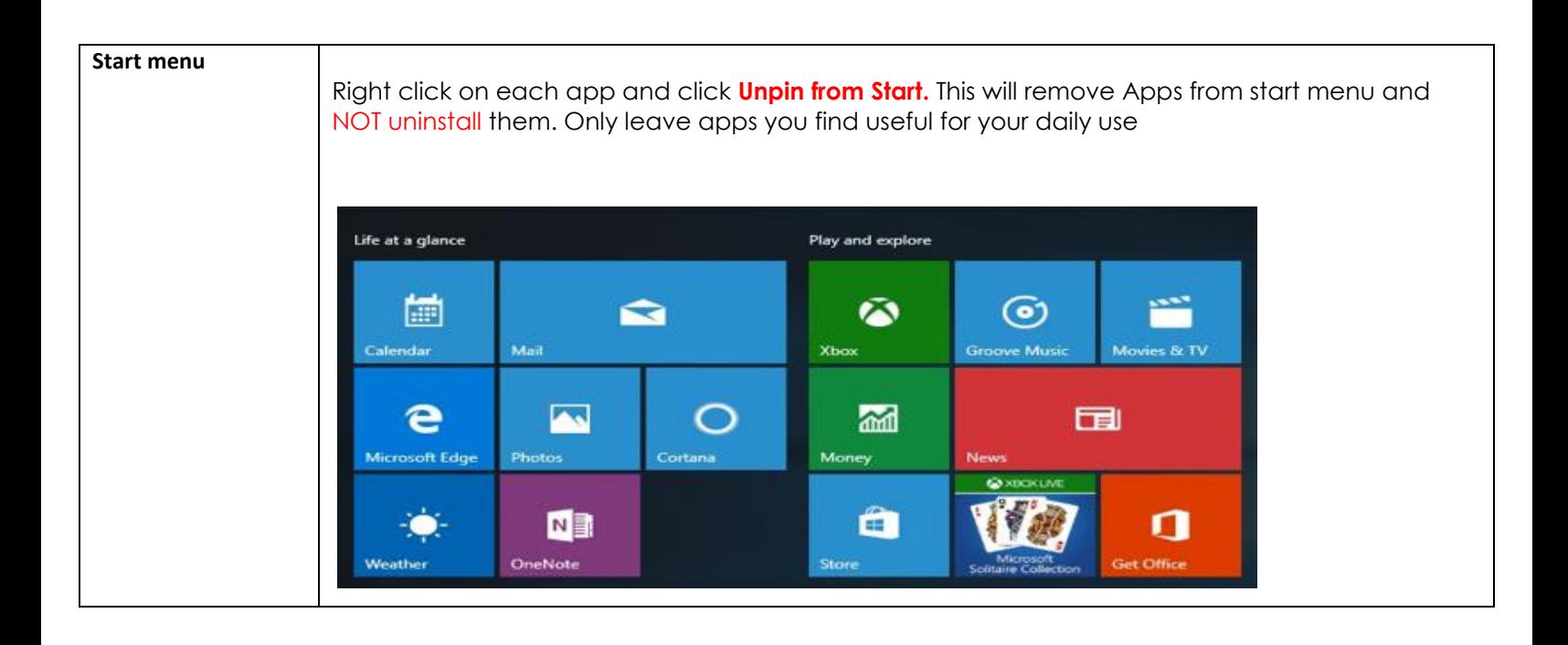

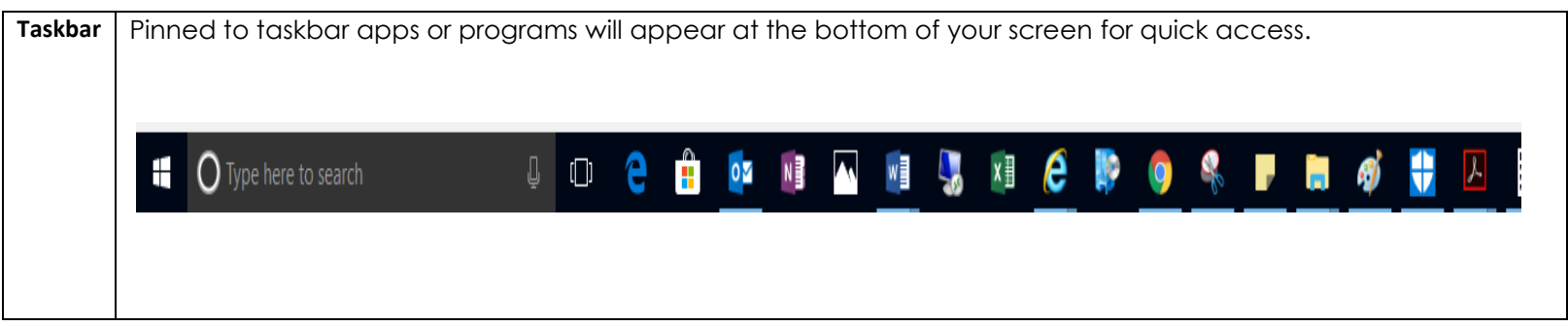

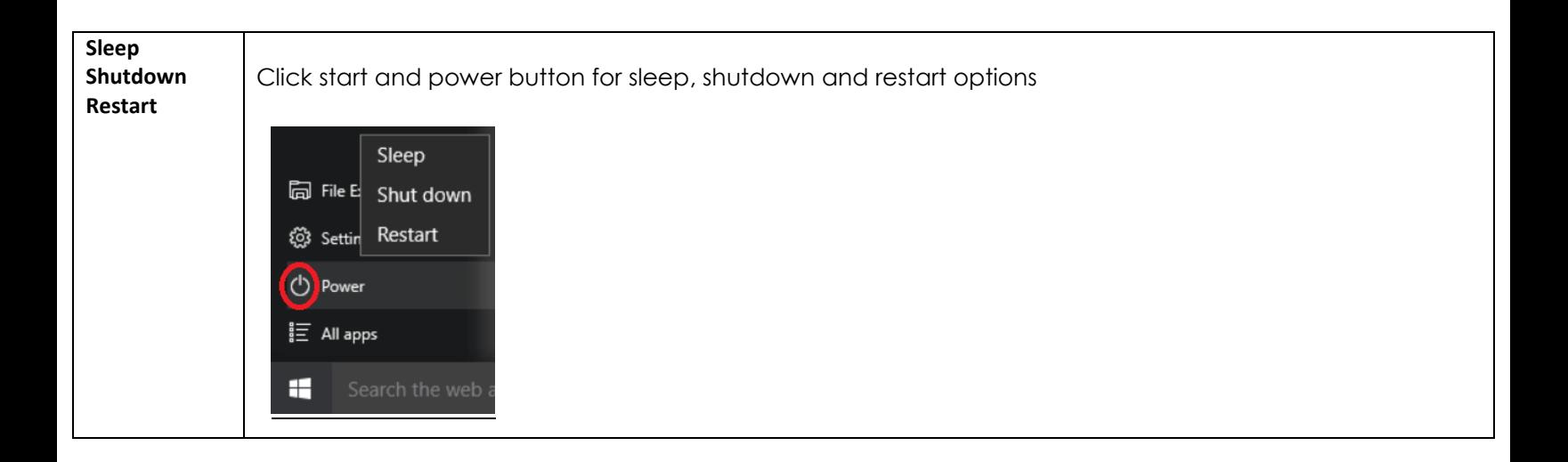

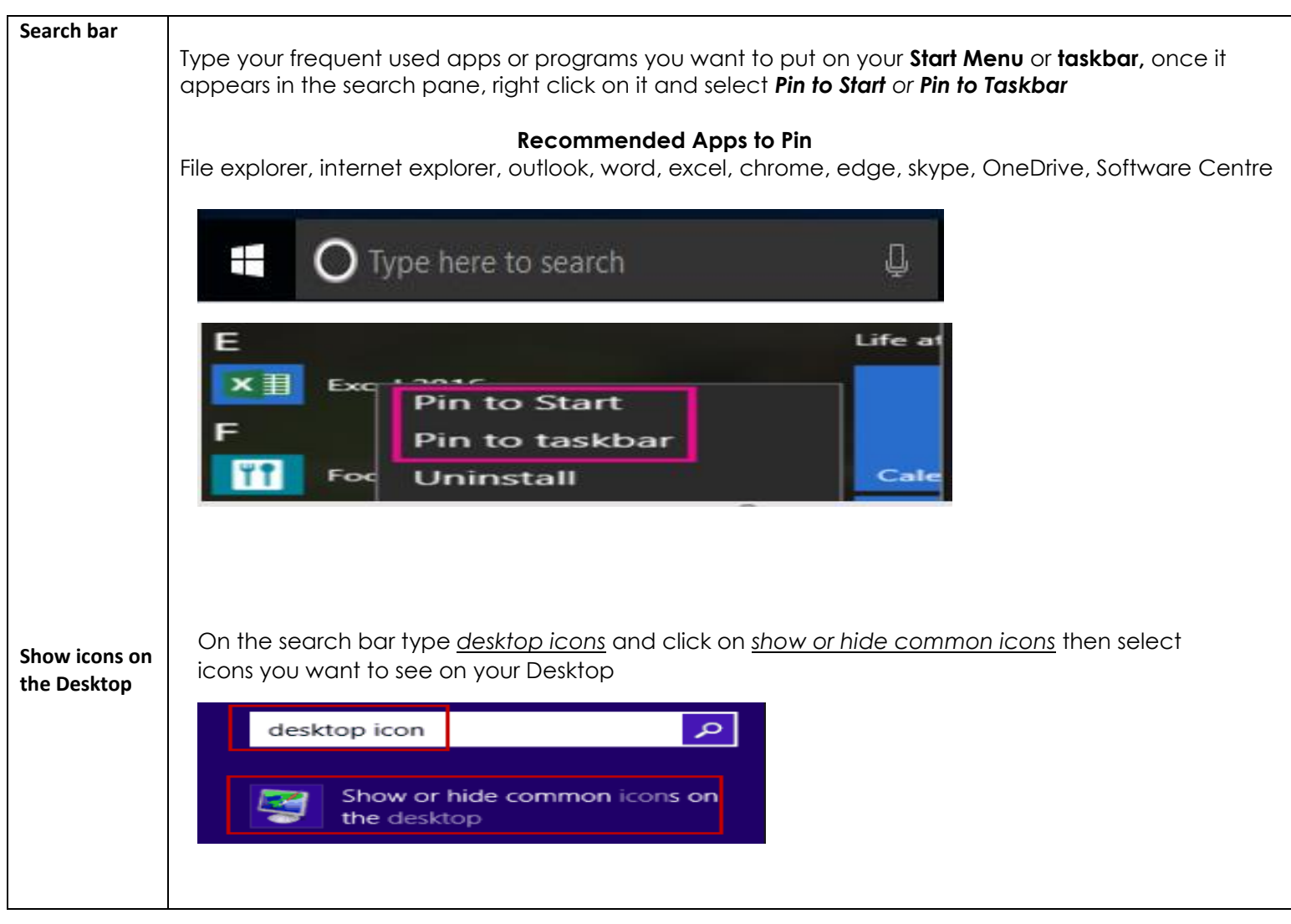

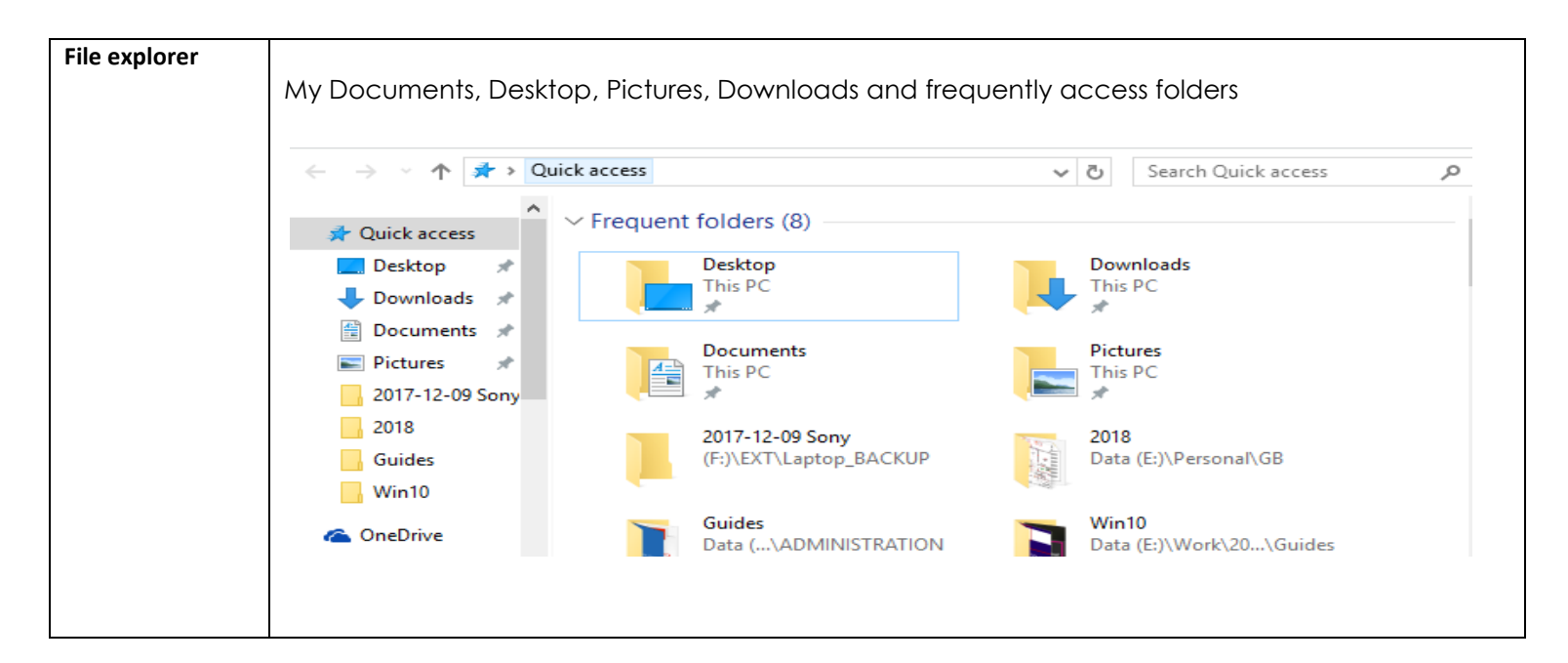

MNEDIT 2018

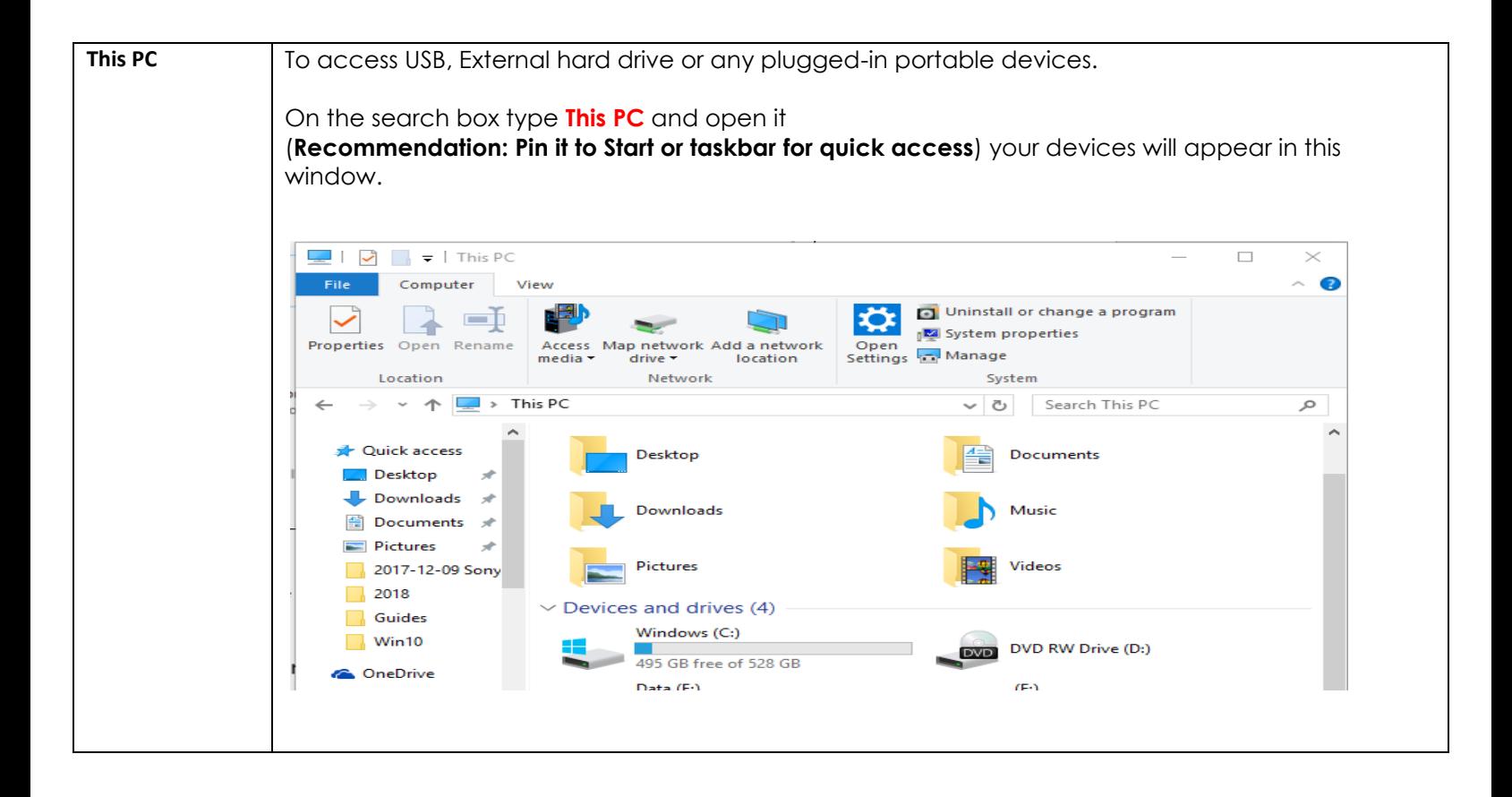

## Glossary

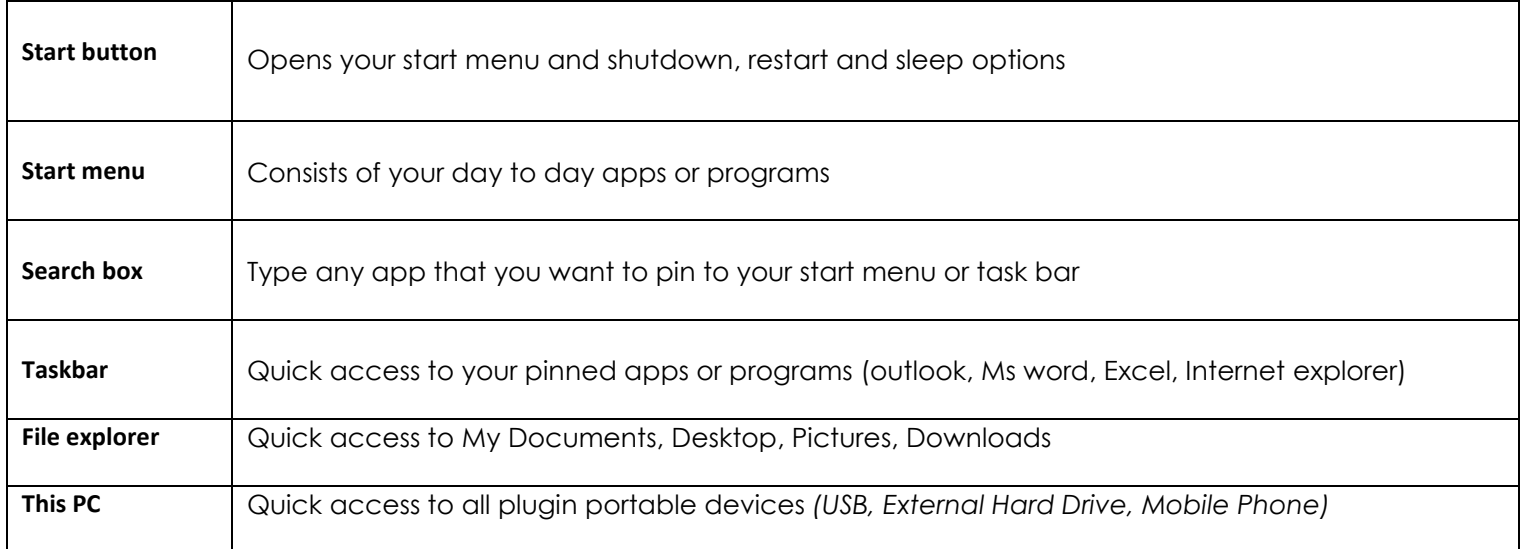